#### **Functors and Friends**

#### Stephen A. Edwards

**Columbia University** 

Fall 2023

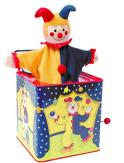

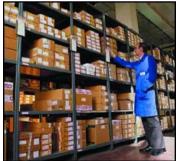

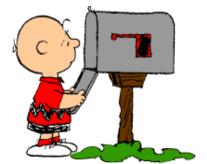

# **Functors Functor Laws Applicative Functors**

Pure and the <\$> Operator

**ZipList Applicative Functors** 

liftA2

sequenceA

**Applicative Functor Laws** 

newtype

**Monoids** 

**Foldable** 

## Functors: Types That Hold a Type in a Box

```
class Functor f where
fmap :: (a -> b) -> f a -> f b
```

f is a type constructor of kind  $* \rightarrow *$ . "A box of"

fmap g x means "apply g to every a in the box x to produce a box of b's"

```
data Maybe a = Just a | Nothing
instance Functor Maybe where
fmap _ Nothing = Nothing
fmap g (Just x) = Just (g x)
```

```
data Either a b = Left a | Right b
instance Functor (Either a) where
fmap _ (Left x) = Left x
fmap g (Right y) = Right (g y)
```

```
data List a = Cons a (List a) | Nil
instance Functor List where
fmap g (Cons x xs) = Cons (g x) (fmap g xs)
fmap _ Nil = Nil
```

#### IO as a Functor

Functor takes a type constructor of kind \* -> \*, which is the kind of IO

```
Prelude> :k IO
IO :: * -> *
```

IO does behave like a kind of box:

The definition of Functor IO in the Prelude: (alternative syntax)

## Using fmap with I/O Actions

```
main = do revLine <- fmap reverse getLine -- More direct
    putStrLn revLine</pre>
```

```
Prelude> fmap (++"!") getLine
foo
"foo!"
```

#### **Functions are Functors**

```
Prelude> :k (->)
(->) :: * -> * -> * -- Like ``(+),'' (->) is a function on types
```

That is, the function type constructor -> takes two concrete types and produces a third (a function). This is the same kind as *Either* 

```
Prelude> :k ((->) Int)
((->) Int) :: * -> *
```

The ((->) Int) type constructor takes type a and produces functions that transform Ints to a's. fmap will apply a function that transforms the a's to b's.

```
instance Functor ((->) a) where
fmap f g = \xspace x -> f (g x) -- Wait, this is just function composition!
```

# Fmapping Functions: $fmap f g = f \cdot g$

```
Prelude> :t fmap (*3) (+100)
fmap (*3) (+100) :: Num b => b -> b
Prelude> fmap (*3) (+100) 1
303
Prelude> (*3) `fmap` (+100) $ 1
303
Prelude> (*3) . (+100) $ 1
303
Prelude> fmap (show . (*3)) (+100) 1
"303"
```

## Partially Applying fmap

```
Prelude> :t fmap
fmap :: Functor f => (a -> b) -> f a -> f b
```

```
Prelude> :t fmap (*3)
fmap (*3) :: (Functor f, Num b) => f b -> f b
```

"fmap (\*3)" is a function that operates on functors of the Num type class ("functors over numbers"). The function (\*3) has been *lifted* to functors

```
Prelude> :t fmap (replicate 3)
fmap (replicate 3) :: Functor f => f a -> f [a]
```

"fmap (replicate 3)" is a function over functors that generates "boxed lists"

#### **Functor Laws**

Applying the identity function does not change the functor ("fmap does not change the box"):

$$fmap id = id$$

Applying *fmap* with two functions is like applying their composition ("applying functions to the box is like applying them in the box"):

```
fmap (f \cdot g) = fmap \ f \cdot fmap \ g
fmap (\v -> f (g \ v)) \ x = fmap \ f (fmap \ g \ x) -- Equivalent
```

```
fmap Nothing = Nothing
{- Does Maybe follow the laws? -}
                                   fmap f (Just x) = Just (f x)
fmap id Nothing = Nothing
                                   -- from the definition of fmap
                                   -- from the definition of fmap
fmap id (Just x) = Just (id x)
                                   -- from the definition of id
                = Just x
(fmap f . fmap g) Nothing = fmap f (fmap g Nothing) -- def of .
                        = fmap f Nothing -- def of fmap
                                      -- def of fmap
                        = Nothing
                        = fmap (f . g) Nothing -- def of fmap
(fmap f . fmap g) (Just x) = fmap f (fmap g (Just x)) -- def of.
                         = fmap f (Just (g x)) -- def of fmap
                         = Just (f (g x)) -- def of fmap
                         = Just ((f, g) x) -- def of.
                         = fmap (f . g) (Just x) -- def of fmap
```

instance Functor Maybe where

data Maybe a = Just a | Nothing

## My So-Called Functor

```
*Main> fmap id CNothing

CNothing —— OK: fmap id Nothing = id Nothing

*Main> fmap id (CJust 42 "Hello")

CJust 43 "Hello" —— FAIL: fmap id /= id because 43 /= 42

*Main> fmap ( (+1) . (+1) ) (CJust 42 100)

CJust 43 102

*Main> (fmap (+1) . fmap (+1)) (CJust 42 100)

CJust 44 102 —— FAIL: fmap (f . g) /= fmap f . fmap g because 43 /= 44
```

#### Multi-Argument Functions on Functors: Applicative Functors

Functions in Hakell are Curried:

```
1 + 2 = (+) 1 2 = ((+) 1) 2 = (1+) 2 = 3
```

What if we wanted to perform 1+2 in a Functor?

```
class Functor f where
fmap :: (a -> b) -> f a -> f b
```

fmap is "apply a normal function to a functor, producing a functor" Say we want to add 1 to 2 in the [] Functor (lists):

```
[1] + [2] = (+) [1] [2] -- Infix to prefix

= (fmap (+) [1]) [2] -- fmap: apply function to functor

= [(1+)] [2] -- Now what?
```

We want to apply a Functor containing functions to another functor, e.g., something with the signature  $[a \rightarrow b] \rightarrow [a] \rightarrow [b]$ 

# Applicative Functors: Applying Functions in a Functor

```
Prelude> :t fmap (+) (Just 1)
fmap (+) (Just 1) :: Num a => Maybe (a -> a) -- Function-in-a-box

Prelude> fmap (+) (Just 1) <*> (Just 2)
Just 3
Prelude> fmap (+) Nothing <*> (Just 2)
Nothing -- Nothing is a buzzkiller
```

# Pure and the <\$> Operator

```
Prelude> pure (-) <*> Just 10 <*> Just 4
Just 6
Prelude> pure (10-) <*> Just 4
Just 6
Prelude> (-) `fmap` (Just 10) <*> Just 4
Just 6
```

#### <\$> is simply an infix fmap meant to remind you of the \$ operator

#### So f < x < x > x < x > z is like f x y z but on applicative functors x, y, z

```
Prelude> (+) <$> [1] <*> [2]
[3]
Prelude> (,,) <$> Just "PFP" <*> Just "Rocks" <*> Just "Out"
Just ("PFP","Rocks","Out")
```

## Maybe as an Applicative Functor

```
instance Functor Maybe where
  fmap _ Nothing = Nothing
  fmap g (Just x) = Just (g x)

infixl 4 <$>
f <$> x = fmap f x
```

```
infix1 4 <*>
instance Applicative Maybe where
  pure = Just
  Nothing <*> _ = Nothing
  Just f <*> m = fmap f m
```

## **Lists are Applicative Functors**

<\*> associates (evaluates) left-to-right, so the last list is iterated over first:

```
Prelude> [ (++"!"), (++"?"), (++".") ] <*> [ "Run", "GHC" ]
["Run!", "GHC!", "Run?", "GHC?", "Run.", "GHC."]
Prelude> [x+y \mid x < [100,200,300], v < [1..3]]
[101.102.103.201.202.203.301.302.303]
Prelude> (+) <$> [100,200,300] <*> [1..3]
[101.102.103.201.202.203.301.302.303]
Prelude> pure (+) <*> [100,200,300] <*> [1..3]
[101,102,103,201,202,203,301,302,303]
```

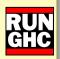

#### **IO** is an Applicative Functor

<\*> enables I/O actions to be used more like functions

#### Specialized to IO actions,

```
(<*>) :: IO (a -> b)
-> IO a
-> IO b
```

```
main = do
  a <- getLine
  b <- getLine
  putStrLn $ a ++ b</pre>
```

```
main :: IO ()
main = do
    a <- (++) <$> getLine <*> getLine
putStrLn a
```

```
$ stack runhaskell af2.hs
One
Two
```

OneTwo

## Function Application ((->) a) as an Applicative Functor

```
pure :: b -> ((->) a) b
:: b -> a -> b
(<*>) :: ((->) a) (b -> c) -> ((->) a) b -> ((->) a) c
:: (a -> b -> c) -> (a -> b) -> (a -> c)
```

The "box" is "a function that takes an a and returns the type in the box"

```
<*> takes f :: a \rightarrow b \rightarrow c and g :: a \rightarrow b and should produce a \rightarrow c.
```

Applying an argument  $x :: a \text{ to } f \text{ and } g \text{ gives } g \text{ } x :: b \text{ and } f \text{ } x :: b \rightarrow c$ . This means applying g x to f x gives c, i.e., f x (g x) :: c.

```
Prelude> :t \f g x -> f x (g x)
\f g x -> f x (g x) :: (a -> b -> c) -> (a -> b) -> a -> c
```

# Functions as Applicative Functors

```
instance Applicative ((->) a) where f <*> g = \x -> f x (g x)
instance Functor ((->) a) where fmap = (.)
f <$> x = fmap f x
```

Single-argument functions (+3), (\*100) are the boxes (arguments are "put inside"), which are assembled with (+) into a single-argument function.

```
( (+) <$> (+3) <*> (*100) ) 5

= ( ((+) . (+3)) <*> (*100) ) 5 -- Definition of <$>

= (\x -> ((+) . (+3)) x ((*100) x)) 5 -- Definition of <*>

= ((+) . (+3)) 5 ((*100) 5)) -- Apply 5 to lambda expr.

= ((+) . (+3) 5) ((*100) 5)) -- Definition of .

= (+) 8 500 -- Evaluate (+3) 5, (*100) 5

= 508 -- Evaluate (+) 8 500
```

#### **Functions as Applicative Functors**

Another example: (") is the "build a 3-tuple operator"

```
Prelude> :t (,,) <$> (+3) <*> (*3) <*> (*100)
(,,) <$> (+3) <*> (*3) <*> (*100) :: Num a => a -> (a, a, a)
Prelude> ((,,) <$> (+3) <*> (*3) <*> (*100)) 2
(5,6,200)
```

The elements of the 3-tuple:

```
2 + 3 = 5

2 * 3 = 6

2 * 100 = 200
```

Each comes from applying 2 to the three functions.

"Generate a 3-tuple by applying the argument to (+3), (\*3), and (\*100)"

#### **ZipList Applicative Functors**

The usual implementation of Applicative Functors on lists generates all possible combinations:

```
Prelude> [(+),(*)] <*> [1,2] <*> [10,100]
[11,101,12,102,10,100,20,200]
```

Control. Applicative provides an alternative approach with zip-like behavior:

```
newtype ZipList a = ZipList { getZipList :: [a] }
instance Applicative ZipList where
pure x = ZipList (repeat x) -- Infinite list of x's
ZipList fs <*> ZipList xs = ZipList (zipWith (\f x -> f x) fs xs)
```

# liftA2: Lift a Two-Argument Function to an Applicative Functor

liftA2 takes a binary function and "lifts" it to work on boxed values, e.g.,

```
Prelude Control.Applicative> liftA2 (:) (Just 3) (Just [4])
Just [3,4] —— Apply (:) inside the boxes, i.e., Just ((:) 3 [4])
```

 $liftA2 :: (a \rightarrow b \rightarrow c) \rightarrow (f a \rightarrow f b \rightarrow f c)$ 

```
instance Applicative ZipList where
  pure x = ZipList (repeat x)
  liftA2 f (ZipList xs) (ZipList ys) = ZipList (zipWith f xs ys)
```

## Turning a list of boxes into a box containing a list

```
sequenceA1 :: Applicative f => [f a] -> f [a] -- Prelude sequenceA
sequenceA1 [] = pure []
sequenceA1 (x:xs) = (:) <$> x <*> sequenceA1 xs
```

```
*Main> sequenceA1 [Just 3, Just 2, Just 1]
Just [3,2,1]
```

#### Recall that f <\$> Just x < \*> Just y = Just (f x y)

```
sequenceA1 [Just 3, Just 1]
= (:) <$> Just 3 <*> sequenceA1 [Just 1]
= (:) <$> Just 3 <*> ((:) <$> Just 1 <*> sequenceA1 [])
= (:) <$> Just 3 <*> ((:) <$> Just 1 <*> pure [])
= (:) <$> Just 3 <*> ((:) <$> Just 1 <*> Just [])
= (:) <$> Just 3 <*> Just [1]
= Just [3,1]
```

# SequenceA Can Also Be Implemented With a Fold

```
import Control.Applicative (liftA2)
sequenceA2 :: Applicative f => [f a] -> f [a] -- Prelude sequenceA
sequenceA2 = foldr (liftA2 (:)) (pure [])
```

How do the types work out?

```
liftA2 :: App. f \Rightarrow (a \rightarrow b \rightarrow c) \rightarrow f \ a \rightarrow f \ b \rightarrow f \ c
(:) :: a \rightarrow [a] \rightarrow [a]
```

Passing (:) to liftA2 makes b = [a] and c = [a], so

Passing liftA2 (:) to foldr makes d = f a and e = f [a], so

```
foldr (liftA2 (:)):: App. f \Rightarrowf [a] \rightarrow [f a] \rightarrow f [a]pure [] :: App. f \Rightarrowf [a]foldr (liftA2 (:))(pure []) :: App. f \Rightarrowf [a]
```

#### SequenceA in Action

```
sequenceA :: Applicative f => [f a] -> f [a]
sequenceA = foldr (liftA2 (:)) (pure [])
```

```
"Take the items from a list of boxes to make a box with a list of items"
Prelude> sequenceA [Just 3, Just 2, Just 1]
Just [3.2.1]
Prelude> sequenceA [Just 3, Nothing, Just 1]
                             -- ``Nothing'' nullifies the result
Nothing
Prelude> :t sequenceA [(+3), (+2), (+1)]
sequence A[(+3), (+2), (+1)]:: Num \ a => a -> [a] -- Produces a list
Prelude> sequenceA [(+3), (+2), (+1)] 10
[13,12,11]
                              — Apply the argument to each function
Prelude> sequenceA [[1,2,3],[10,20]]
[[1,10],[1,20],[2,10],[2,20],[3,10],[3,20]] -- fmap on lists
```

## **Applicative Functor Laws**

```
pure f <*> x = fmap f x -- <*>: apply a boxed function pure id <*> x = x -- Because fmap id = id pure (.) <*> x <*> y <*> z = x <*> (y <*> z) -- <*> is left-to-right pure f <*> pure <math>x = x = x <*> (x = x = x <*) -- Apply a boxed function x <*> x = x = x <*> (x = x = x <*) -- Apply a boxed function x <*> x = x = x <*> (x = x = x <*) -- Apply a boxed function x <*> x = x = x <*> (x = x = x <*) -- Apply a boxed function x <*> x = x = x <*> (x = x = x <*) -- Apply a boxed function x <*> x = x = x <*> (x = x = x <*) -- ($ y): "apply arg. y"
```

# The newtype keyword: Build a New Type From an Existing Type

Say you want a version of an existing type only usable in certain contexts. type makes an alias with no restrictions. newtype is a more efficient version of data that only allows a single data constructor

```
newtype DegF = DegF { getDegF :: Double }
newtype DegC = DegC { getDegC :: Double }
fToC :: DegF -> DegC
fToC (DegF f) = DegC \$ (f - 32) * 5 / 9
cToF :: DegC -> DegF
cToF (DegC c) = DegF $ (c * 9 / 5) + 32
instance Show DegF where show (DegF f) = show f ++ "F"
instance Show DegC where show (DegC c) = show c ++ "C"
```

## DegF and DegC In Action

```
*Main> fToC (DegF 32)
0.00
*Main> fToC (DegF 98.6)
37 . OC
*Main> cToF (DegC 37)
98.6F
*Main> cToF 33
    * No instance for (Num DegC) arising from the literal '33'
*Main> DegC 33 + DegC 32
    * No instance for (Num DegC) arising from a use of '+'
*Main> let t1 = DegC 33
*Main| t2 = DegC 10 in
*Main| getDegC t1 + getDegC t2
43.0
```

# Newtype vs. Data: Slightly Faster and Lazier

```
newtype DegF = DegF { getDegF :: Double }
data    DegF = DegF { getDegF :: Double } -- Same syntax
```

A *newtype* may only have a single data constructor with a single field Compiler treats a *newtype* as the encapsulated type, so it's slightly faster Pattern matching always succeeds for a *newtype*:

```
Prelude> data DT = DT Bool
Prelude> newtype NT = NT Bool
Prelude> helloDT (DT _) = "hello"
Prelude> helloNT (NT _) = "hello"
Prelude> helloDT undefined
"*** Exception: Prelude.undefined
Prelude> helloNT undefined
"hello"
                            — Just a Bool in NT's clothing
```

# Data vs. Type vs. NewType

| Keyword | When to use                                                                                                    |
|---------|----------------------------------------------------------------------------------------------------|
| data    | When you need a completely new algebraic type or record, e.g., data MyTree a = Node a (MyTree a) (MyTree a)   Leaf    |
| type    | When you want a concise name for an existing type and aren't trying to restrict its use, e.g., type String = [Char]   |
| newtype | When you're trying to restrict the use of an existing type and were otherwise going to write data $MyType = MyType t$ |

#### **Monoids**

Type classes present a common interface to types that behave similarly

A Monoid is a type with an associative binary operator and an identity value

E.g., \* and 1 on numbers, ++ and [] on lists:

```
Prelude> 4 * 1
4 -- 1 is the identity on the right
Prelude> 1 * 4
4 — 1 is the identity on the left
Prelude> 2 * (3 * 4)
24
Prelude> (2 * 3) * 4
24 -- * is associative
Prelude> 2 * 3
Prelude> 3 * 2
6 -- * happens to be commutative
```

```
Prelude> "hello" ++ []
"hello" -- [] is the right identity
Prelude> [] ++ "hello"
"hello" -- [] is the left identity
Prelude> "a" ++ ("bc" ++ "de")
"abcde"
Prelude> ("a" ++ "bc") ++ "de"
"abcde" -- ++ is associative
Prelude> "a" ++ "b"
"ab"
Prelude> "b" ++ "a"
"ba" -- ++ is not commutative
```

# The Monoid Type Class

#### Lists are Monoids:

```
instance Monoid [a] where
  mempty = []
  mappend = (++)

Prelude> mempty :: [a]
```

```
[]
Prelude> "hello " `mappend` "world!"
"hello world!"
Prelude> mconcat ["hello ","pfp ","world!"]
"hello pfp world!"
```

## \*, 1 and +, 0 Can Each Make a Monoid

newtype lets us build distinct Monoids for each

In Data.Monoid.

```
newtype Product a = Product { getProduct :: a }
  deriving (Eq, Ord, Read, Show, Bounded)

instance Num a => Monoid (Product a) where
  mempty = Product 1
  Product x `mappend` Product y = Product (x * y)
```

```
newtype Sum a = Sum { getSum :: a }
  deriving (Eq, Ord, Read, Show, Bounded)

instance Num a => Monoid (Sum a) where
  mempty = Sum 0
  Sum x `mappend` Sum y = Sum (x + y)
```

#### **Product and Sum In Action**

```
Prelude Data. Monoid > mempty :: Sum Int
Sum \{getSum = 0\}
Prelude Data. Monoid > mempty :: Product Int
Product {getProduct = 1}
Prelude Data. Monoid > Sum 3 `mappend` Sum 4
Sum \{getSum = 7\}
Prelude Data. Monoid> Product 3 `mappend` Product 4
Product {getProduct = 12}
Prelude Data. Monoid> mconcat [Sum 1, Sum 10, Sum 100]
Sum \{getSum = 111\}
Prelude Data.Monoid> mconcat [Product 10, Product 3, Product 5]
Product {getProduct = 150}
```

## The Any (||, False) and All (&&, True) Monoids

In Data.Monoid,

```
newtype Any = Any { getAny :: Bool }
  deriving (Eq, Ord, Read, Show, Bounded)

instance Monoid Any where
  mempty = Any False
  Any x `mappend` Any y = Any (x || y)
```

```
newtype All = All { getAll :: Bool }
  deriving (Eq, Ord, Read, Show, Bounded)

instance Monoid All where
  mempty = All True
  All x `mappend` All y = All (x && y)
```

## Any and All

```
Prelude Data.Monoid> mempty :: Any
Any {getAny = False}
Prelude Data.Monoid> mempty :: All
All {getAll = True}
Prelude Data.Monoid> getAny $ Any True `mappend` Any False
True
Prelude Data.Monoid> getAll $ All True `mappend` All False
False
Prelude Data. Monoid> mconcat [Any True, Any False, Any True]
Any {getAny = True}
Prelude Data. Monoid > mconcat [All True, All True, All False]
All {getAll = False}
```

Yes, any and all are easier to use

## Ordering as a Monoid

```
data Ordering = LT | EQ | GT
```

In Data.Monoid,

```
instance Monoid Ordering where
  mempty = EQ
  LT `mappend` _ = LT
  EQ `mappend` y = y
  GT `mappend` _ = GT
```

Application: an Icomp for strings ordered by length then alphabetically, e.g.,

#### lcomp

A little too operational; mappend is exactly what we want

## Maybe the Monoid

```
Prelude> Nothing `mappend` Just "pfp"
Just "pfp"
Prelude> Just "fun" `mappend` Nothing
Just "fun"

Prelude> :m +Data.Monoid
Prelude Data.Monoid> Just (Sum 3) `mappend` Just (Sum 4)
Just (Sum {getSum = 7})
```

#### The Foldable Type Class

#### What I taught you:

```
foldr :: (a -> b -> b) -> b -> [a] -> b
foldr _ a [] = a
foldr f a (x:xs) = f x (foldr f a xs)
```

How it's actually defined (Data.Foldable):

```
foldr :: Foldable t => (a -> b -> b) -> b -> t a -> b
```

```
class Foldable t where
 {-# MINIMAL foldMap | foldr #-}
 foldr, foldr' :: (a -> b -> b) -> b -> t a -> b
 foldr1 :: (a -> a -> a) -> t a -> a
 fold1, fold1' :: (b -> a -> b) -> b -> t a -> b
 foldl1 :: (a -> a -> a) -> t a -> a
 fold :: Monoid m => t m -> m -- with mappend
 foldMap :: Monoid m \Rightarrow (a \rightarrow m) \rightarrow t a \rightarrow m
 toList :: t a -> [a]
 null :: t a -> Bool
 length :: t a -> Int
 elem
            :: Eq a => a -> t a -> Bool
 maximum
              :: Ord a => t a -> a
 minimum
              :: Ord a => t a -> a
 sum
               :: Num a => t a -> a
              :: Num a => t a -> a
 product
```

Instance of Foldable for [] is just the usual list functions

```
instance Foldable Tree where
  foldMap _ Nil = mempty
 foldMap f (Node x 1 r) = foldMap f 1 `mappend`
                          f x `mappend`
                          foldMap f r
> foldl (+) 0 (fromList [5,3,1,2,4,6,7] :: Tree Int)
                   -- folding the tree
28
> getSum $ foldMap Sum $ fromList [5.3.1.2.4.6.7]
                   -- The Sum Monoid's mappend is +
28
> getAny $ foldMap (\x -> Any $ x == 'w') $ fromList "brown"
                   -- Any's mappend is II
True
> getAny $ foldMap (Any . (=='w')) $ fromList "brown"
```

— More concise

> foldMap (x -> [x]) \$ fromList [5,3,1,2,4,6,7]

[1,2,3,4,5,6,7] —— List's mappend is ++

True

data Tree a = Node a (Tree a) (Tree a) | Nil deriving (Eq. Read)